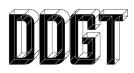

# Digital Design Graphics Technology DDGT 241 – DDGT 4 Spring 2024 Course Syllabus

| Instructor:          |                     | Gary Strommen                                  |                              |
|----------------------|---------------------|------------------------------------------------|------------------------------|
| Department Websites: |                     |                                                |                              |
|                      | Department Website: | www.ddgt.net                                   |                              |
|                      | Canvas Website:     | https://napavalley.instructure.com             |                              |
| Location:            |                     | 3901                                           |                              |
| Course Length:       |                     | 18 weeks                                       |                              |
| <u>Times</u>         | <u>::</u>           | MTWTh:<br>8:45am – 10:30am<br>10:30am –12:10pm |                              |
| <u>Units:</u>        |                     | Seven                                          |                              |
| Prerequisites:       |                     | DDGT 240                                       |                              |
| Office:              |                     | Room 3901B (Inside D                           | Drafting Lab, Building 3900) |

| DDGT LAB SCHEDULE |              |              |              |              |  |  |  |  |
|-------------------|--------------|--------------|--------------|--------------|--|--|--|--|
| HOURS             | MONDAY       | TUESDAY      | WEDNESDAY    | THURSDAY     |  |  |  |  |
| 8:00am-8:45am     | Office Hours | Office Hours | Office Hours | Office Hours |  |  |  |  |
| 8:45am-10:30am    | DDGT121      | DDGT121      | DDGT121      | DDGT121      |  |  |  |  |
| 10:30am-12:10pm   | DDGT241      | DDGT241      | DDGT241      | DDGT241      |  |  |  |  |
| 12:10pm-12:45pm   | Office Hours | Office Hours | Office Hours | Office Hours |  |  |  |  |
| 12:45pm-5:30pm    | LAB CLOSED   | LAB CLOSED   | LAB CLOSED   | LAB CLOSED   |  |  |  |  |
| 5:30pm-6:00pm     | Office Hours |              | Office Hours |              |  |  |  |  |
| 6:00pm-8:10pm     | DDGT130      |              | DDGT130      |              |  |  |  |  |
| 8:10pm-8:30pm     | Office Hours |              | Office Hours |              |  |  |  |  |

NOTES:

Fridays announced as available or by appointment.

You may utilize the lab anytime it is open (during office hours or during classes) as long as you are not disruptive.

| <b><u>DDGT Technician Hours:</u></b> Not available at this time. |
|------------------------------------------------------------------|
|------------------------------------------------------------------|

| <u>Telephone:</u> | Classroom:   | (707) 256-7526 |
|-------------------|--------------|----------------|
|                   | Cell / Text: | (707)-332-0873 |

<u>Email:</u>

gstrommen@napavalley.edu

This syllabus is subject to change at teacher's discretion.

#### Hy-Flex Teaching:

HyFlex combines the terms "hybrid" and "flexible." As a student in this class, you have the option to attend face-to-face instruction, attend live via zoom, or watch recorded lectures on your own schedule and attend asynchronously. You also have the option to switch back and forth between any of these options at any given time.

I still recommend for you to attend in person if possible as these students perform the best. Attending asynchronously is allowed but not recommend as it takes a special type of student to stay motivated and not fall behind.

# **Course Description:**

The last of a four-course series in the Digital Design Graphics Technology A.S. Degree program. Study in technical 3D animation, video editing, and compositing. Study of Adobe After Effects as a tool for video compositing, motion graphics design, and animation. Students will work together on a group project showcasing all of the skills they have learned in the two-year program. Students will put together and post a resume and portfolio with animated demo reel on their student websites. Students will prepare for Autodesk Certified Professional Exams.

#### **Student Learning Outcomes:**

- SLO1: Autodesk Certificate of Training AutoCAD Advanced SLO1 Assessment will be based on the Ascent Quiz.
- SLO2: Ability to implement technical skills in video compositing utilizing the Adobe After Effects software.

SLO2 Assessment will be based on the "After Effects Logo" assignment.

SLO3: The ability to create a portfolio video utilizing all programs and skills learned in the DDGT program.

SLO3 Assessment will be based on the assignment: "Final Project".

**<u>Course Objectives:</u>** Upon successful completion of this course, the student will have the:

- 1. Effectively implement advanced skills utilizing CAD software
- 2. Create complex three-dimensional models
- 3. Successfully rig and animate complex assemblies for animation purposes
- 4. Implement their knowledge of mechanical assemblies into video animation
- 5. Create and animate particle systems
- 6. Utilize multi-pass rendering techniques to create and render out professional level animations as frames
- 7. Effectively use digital visual effects, motion graphics, and compositing software
- 8. Perform video post-production operations
- 9. Utilize Autodesk and Adobe software in the same three-dimensional environment
- 10. Successfully work with multiple audio and video tracks in a non-linear video editor or compositor
- 11. Successfully work in a group project
- 12. Organize a large scale project to successfully meet milestones and deadlines
- 13. Properly maintain an organized file folder-structure
- 14. Maintain proper file backups for large scale projects
- 15. Work on individual tasks while working as a group
- 16. Create and post a professional level website showcasing their final project
- 17. Create a professional level video and post it on their project related website
- 18. Take Autodesk Certified Professional level exams

# **Required Texts:**

Technical Graphics Communication Fourth Edition Bertoline, Wiebe, Hartman, Ross McGraw Hill <u>ISBN 978-0-07-312837-5</u>

You can buy the hardback textbook or you can download a digital PDF for free here: <u>https://www.dropbox.com/s/fa8r124ul9qv1pj/TGC.pdf?dl=0</u>

ASCENT: AutoCAD – Advanced (Latest Release) This book will be provided to you as part of your lab fees.

# **Required Materials:**

- Three-ring, 2" binder
- A drive for backups:
  - USB 3.0 Flash Drive (64GB or larger is recommended)
  - OR an external hard drive (4TB or larger. Not needed until the second year. Make sure it receives its power over USB and does not require a separate power cable.)
- If you are attending online live via zoom:
  - Webcam (this is the one I am using): <u>https://www.amazon.com/gp/product/B07K986YLL/ref=ppx\_yo\_dt\_b\_search\_asi</u> <u>n\_title?ie=UTF8&psc=1</u>
  - Microphone: (this is the one I am using):

https://www.amazon.com/gp/product/B0779PKLV9/ref=ppx\_yo\_dt\_b\_search\_asin\_tit le?ie=UTF8&psc=1

# **Recommended Materials:**

- Lock for lockers
- Bring your own headphones or you can use the ones provided in the classroom.

# **Required Software:**

You will need the latest release of Autodesk AutoCAD, Inventor Professional, and 3ds Max - students will be given access to download the software and install it at home on up to two Windows PC's for free. https://www.autodesk.com/education/edu-software/overview?sorting=featured&page=1

You will also need to download the Adobe Suite, specifically Photoshop, Dreamweaver, Illustrator, Acrobat, Premiere Pro, and After Effects. You will be given access to the Adobe Suite for free as a student in this program. It will be renewed every semester while you are a student in this program. Check your college email for access.

# **Recommended Software:**

Allway Sync (Software used for backups) https://allwaysync.com/?gclid=CjwKCAiA5Y6eBhAbEiwA\_2ZWIa\_85LX3tSa-QpzUsG8ESC5w7y5SENQbnaluxX26m15w0OZ1dUhZAhoCX7kQAvD\_BwE

# **Grading Policy:**

Students are responsible for completing any reading assignment <u>prior</u> to the next class meeting. Any graded coursework not performed with assigned and/or required equipment will be marked down accordingly. Letter grades are assigned as follows:

- A 90-100% B 80-89%
- C 70-79%
- D 60-69%

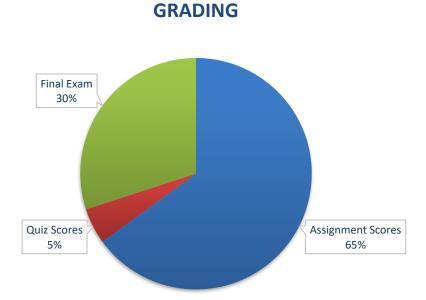

Final course grades are determined as follows:

| Assignment Scores    | 65%  |
|----------------------|------|
| Quiz Scores          | 5%   |
| Final Exam / Project | 30%  |
| Final Grade          | 100% |

All courses required to complete the DDGT AS Degree or Local Skills - Certificates of Achievement must be completed with a grade of C or better.

#### **Canvas Grading:**

You can login online to Canvas at any time to see your current grade and it is encouraged to do so. This is your way to verify that the work you have submitted has been properly and accurately entered. If there are any issues, please inform the instructor for correction or clarification.

I do not like the way that Canvas does the grading. It will tell you at the beginning of the semester that you have 100% and that you have an A. This is impossible as you have not submitted any work at this time. The reason Canvas does this is because it only factors in graded work into your final score. Anything I have not graded is ignored. This is confusing and gives the student an inaccurate and inflated idea of what your final grade actually is.

To resolve this issue, at the beginning of the semester, I will go into Canvas and mark ALL of your grades at "0". This will understandably cause anxiety for many students as it will tell you that you have an "F". Although this will give you a more accurate representation of the points you have earned, it will state you have a poor grade for the majority of the semester up until the very end once I factor in your Final. This is normal. If you have any questions about where you are at in the class, please feel free to reach out to me or discuss it with me in one of our monthly meetings.

Please download and install the "Canvas" app on your phones to be notified of grade changes and possibilities of cancelled classes.

#### Assignment Scores:

You will be asked to work on multiple assignments at once. Each assignment will have a due date either posted on our department website, on our "Assignment List" handout, or on the board at the front of the class. Assignments may only be turned in once. You must submit the assignment before the due date in order to earn full credit. Any assignments turned in after the due date will be penalized 12.5% - you will only be able to receive a maximum of 87.5% on that assignment.

#### **Quiz Scores:**

Quizzes are to be taken online through Canvas. All quizzes will be open book. Students will have one week to take the quiz after the course material has been covered during class lectures. Quizzes will have time limits so make sure you set aside a time when you will not be distracted or pulled away from the quiz.

If you are in need of special accommodations through DSPS, please notify instructor in advance.

There are no makeups for missed quizzes unless you contact me prior to the quiz AND you are sick or there is an emergency.

This syllabus is subject to change at teacher's discretion.

# Final Exam / Project:

The Final Exam / Project is worth 30% of your final grade. This will be based on your individual and group contributions. There will not be a final exam.

#### **Online Resources:**

If you are unable to attend class, or wish to review course material, you may watch our recorded video lectures placed online at our department website: <u>http://www.ddgt.net/ddgt241.html</u>

Lectures are recorded daily and are usually uploaded within 24 – 48 hours. Lectures are password protected. Please contact the instructor for the password.

Class documents and assignments are also available for download on the same page.

#### Academic Honesty

Students are prohibited from sharing their username and password with anyone. Students shall not allow other students or others not enrolled in the course to access course materials or lab computers without instructor's permission. Allowing anyone else to access your account may result in failing the course.

All students are expected to complete their own work and all written work must be original. Work cited from other sources must be cited properly using quotations marks and references as appropriate. Plagiarism in any form will not be tolerated and will result in no credit for the assignment. Subsequent incidents of plagiarism may result in failing the class and a referral to the vice-president of student services for formal discipline. Students are expected to take all course exams individually. Cheating includes accessing test information in any way that is not approved by the instructor or sharing test information with another student in any way not approved by the instructor. Cheating on a test shall result in a failing grade on that test. Subsequent incidents of cheating may result in a failing the class and a referral to the vice-president of student services for formal of student services for formal discipline.

If you have been found cheating, you will receive no credit for that test or assignment. If it is found that have copied an assignment from another student in the class, then both parties will receive no credit for that test or assignment.

#### Attendance Information:

Students are ultimately responsible for dropping the class should they wish to no longer participate or to even start the class once registered. The instructor is not obligated to drop students at any point in the course.

If you decide you need to drop the class, please contact me and discuss your options prior to dropping. I may be able to assist you and help you complete the class.

If you have a disability that requires accommodations, please let me know as soon as possible and I will provide you with the information you need to receive services. You may also contact the Office of Special Services (DSPS), Bldg. 1700, at (707) 253-3080, or make an appointment in the Counseling Center (Bldg. 1300) to meet with a DSPS Counselor, (707) 253-3040.

# **Drafting Lab Etiquette and Policies:**

Note: Due to Covid, I will ask that you sit at the same workstation every class. I will ask that you do not sit at computer workstations that have already been reserved by students in other classes. This way, no one will be sitting at your workstation except you and we can prevent the spread of germs.

- 1. Lab computers are to be used for DDGT course purposes only. **Working on projects** for other classes during your class time is not allowed. (Some open lab time, other than your scheduled classes in DDGT may be made available to you. At these times, you may request to use a workstation for other class work. This type of use will be on a case-by-case basis and you must receive prior approval from the instructor before using the Open Lab time for other than DDGT projects.)
- 2. Lab computers are used by many other students during the day. Do not adjust or customize the display (monitor) or the workings of the computer in any way. This includes background wallpaper on the desktop and resolution settings of the display adaptor or adjustment of the actual computer monitor hardware. (If you need special accommodation for a visual problem or otherwise, make a request and we will review your consideration.)
- 3. Lab computers are used by many other students during the day. Please shutdown your computer before leaving for the day. You may leave the computer monitors on as they will go into "Stand By" mode.
- 4. Internet access is a privilege. Do not access questionable websites. Do not download and install any software or games. Access to the internet is limited to needs for projects in the DDGT Courses. Any other access is not allowed without permission. (On occasion, you may request to access the Internet for personal use. If your request is granted, it does not override the directive regarding software/game downloads or installations. You will need to clear this type of use on a case-by-case basis.)
- 5. The DDGT lab computers are for learning and studying. Do not play computer games of any kind on the DDGT Lab Computers. Playing solitaire or other games on the DDGT computers is not allowed. Unless by chance you have created the artwork and programmed a computer game as part of a DDGT course project, there will be NO computer games played in this lab. Playing computer games is something that you can do at home, on your own computer, in your own time.

- 6. Do not touch the computer monitor screen with any items or especially with your fingers. There is absolutely no reason why anyone needs to touch the monitor screens. If you wish to point out something on your screen to another person, POINT WITHOUT TOUCHING! If you cannot seem to help yourself, use the eraser end of your pencil to point with and do not touch the screen with that either! If your monitor is found to be all fingerprinted up, you may lose access to the DDGT Lab Computers. If you happen to accidently touch the screen, you may use the cleaning spray and cloths available to you in the lab. DO NOT use any other cloth except for the ones designated to you. If you are unsure, ask the instructor or DDGT Technician for assistance.
- 7. Each student is required to clean their CAD workstation before leaving the classroom at least once a week or as needed. Ask Instructor or Assistant for cleaning supplies.
- 8. Please keep in mind at all times that computer use in this lab is not your private business. All access on this network is logged and may be reviewed at any time. The activity on your screen when you are working in this network can and may be recorded for later review as well.
- 9. Please set cell phones to "vibrate" during class times. Take all phone calls outside. Do not take phone calls during lecture or demonstrations unless it is an emergency and do so quietly. Keep in mind that you may miss vital information during a lecture.
- 10. Students may keep drinks / food at designated areas at the back of the room. Water in a closed container may be kept by students on the floor at work area. Please eat outside or in the kitchen area. Privileges may be revoked at any time if policies are abused. Any garbage that has food in it should be disposed of in the garbage cans OUTSIDE of the building (there are garbage cans located on the north and south ends of the building). No gum chewing allowed in class.
- 11. Talking during a lecture other than to a student to clarify something that is not clear will not be permitted. If you do not understand something, ask the instructor. I will be more than happy to assist you. If your question is not answered, come and see me after the lecture and we will go over the topic until everything is clear.
- 12. The rest rooms are located on the north end of the building. You may leave the class at any time to use them without asking permission. Keep in mind that you may miss vital information during a lecture.
- 13. Lab hours are available regularly. It his highly recommended that you take full advantage of the CAD workstations during these times.
- 14. Lockers are available at the back of each room for your convenience. Do not utilize the lockers during other classes. You will be required to supply your own padlock. Note: Locks are to be removed at the end of the semester.
- 15. If you know that you will be tardy or absent, you must contact the instructor of your class to let them know ahead of time.

This syllabus is subject to change at teacher's discretion.

- 16. In the event of a major disaster or emergency, the instructor is to lead the students to the grassy area between the 1700 and the 2000 (between the new library and science buildings) or to the sports track.
- 17. Scent Free Zone. The chemicals used in scented products can make some people sick, especially those with fragrance sensitivities, asthma, allergies and other medical conditions. Please do not wear perfume, cologne, aftershave, and other fragrances. Please use unscented personal care products.
- 18. Failure to comply with any of these directives will result in immediate suspension of DDGT Lab Computer privileges!

# Online Lab Etiquette and Policies:

- 19. Please keep in mind that at all times the webcam you are using is being recorded and you should refrain from utilizing your computer for private business. The activity on your screen when you are working in this class can and may be recorded for later review as well.
- 20. When attending class meetings online using Zoom or a similar technology, students are expected to conduct themselves and participate as if they were in a live classroom. This means students must at least have a working microphone and use it to participate in discussions and to respond to questions posed by the instructor. The online live class experience is more effective with a working camera and students are strongly encourage to participate in live class sessions with their cameras turned on.
- 21. Normally, live class sessions conducted on Zoom will be recorded. Assume that all class sessions will be recorded. Access to recordings of class sessions is restricted to class members only and should not be duplicated or distributed in any manner.
- 22. In accordance with Napa Valley College Board Policies D1130, the Student Code of Conduct, and applicable state and federal laws, discrimination based on gender, gender identity, gender expression, race, nationality, ethnicity, religion, sexual orientation, or disability is prohibited in any form.
- 23. Students are encouraged to participate fully in class discussions and to engage other students and the instructor in honest productive discussions. All interactions online shall be professional and respectful.

# Other Notices of Importance:

### Students in need of accommodations in the college learning environment:

Any student who feels they may need an academic adjustment based on the impact of a learning disability should contact Learning Services in the Library room 1766, phone (707) 256-7442. A Learning Disability Specialist will review your needs and determine appropriate accommodations.

Any student who feels they may need an academic adjustment based on the impact of a physical or other types of disabilities, may schedule an appointment with a DSPS Counselor, Tyler Downie, located in Counseling Student Affairs 1300 building, phone 256-7442 or 256-7345 for appointment. You will be asked to submit any medical/disability documentation prior to your appointment.

All information and documentation is confidential. Please feel encouraged to make an appointment with me privately to discuss your specific learning needs in my class if needed, and to ensure I received your academic adjustment letter.

I encourage students who have requested extended time for testing as an academic adjustment(s)/accommodations through DSPS or Learning Services please check in with me (in person or via email) that I have received a letter and discuss when you will be taking your exams.

#### Students in need of Writing and Research help:

Any student who feels s/he may need assistance with grammar, writing, and formatting should contact the Writing Success Center in room 832 (Catacula Hall), phone (707) 256-7640 or Library Services for research help in the Library and Learning Resource Center 1700 building, phone (707) 256-7400. A Specialist will review students' needs and determine appropriate assistance. Appointments available. Students may also receive assistance from an online tutor via SmartThinking by starting at: <a href="https://www.napavalley.edu/student-services-and-resources/writing-success-center/index.html">https://www.napavalley.edu/student-services-and-resources/writing-success-center/index.html</a>

# Students in need of Canvas support:

"Napa Valley College provides technical, administrative and software support for students participating in distance learning and courses utilizing Canvas. Students should contact Brandon Tofanelli, phone (707) 256-7154 or email: btofanelli@napavalley.edu for assistance.

#### Library

<u>McCarthy Library</u> is open Monday-Thursday from 10AM to 3PM for student and public use of study rooms and collaboration spaces. Staff will be onsite to help you access public computers, printers, scanners, as well as print and online resources. Students who need to check-out a laptop, WiFi hotspot, and/or calculator for off-campus use are invited to complete an <u>online form</u> and come to the library in-person to pick-up the device during hours of operation. The library provides copies of selected textbooks for a limited check-out period, please contact library staff to learn if a textbook you need is on course reserve. In addition to library resources, your Research Librarian is available to you remotely or in-person by appointment for 50-minute research consultations. These consultations may include determining the scope of a research topic, strategies for locating research sources, identifying the types of material needed for your scholarship, and/or how to cite sources to avoid plagiarism. You may schedule with her using the <u>Ask</u> <u>a Librarian</u> link on the library website. Your librarian would like you to know that working with you is the best part of her job, so please don't hesitate to ask for help even if you are not quite sure what help you need!

https://library.napavalley.edu/library/home

#### Student Services; College Policies and Procedures

https://www.napavalley.edu/student-services-and-resources/office-of-studentaffairs/student-rights-and-responsibilities-and-student-conduct.html

#### Important College Numbers (707 area code)

| Admissions & Records      | 256-7200 |
|---------------------------|----------|
| Career Center             | 256-7327 |
| Financial Aid/EOPS        | 256-7300 |
| Child Development Center  | 253-3046 |
| Counseling Office         | 256-7220 |
| Student Services          | 256-7360 |
| Special Services          | 253-3080 |
| Testing & Tutoring Center | 256-7437 |
| Transfer Center           | 256-7333 |
| Welcome Center            | 256-7215 |

Revised 1/13/2024 GS